## HOW TO CONSTRUCT A TEMPLATE FOR A UA THESIS

by

Gerard Peter Kuiper

Copyright © Gerard Peter Kuiper 2024

A Dissertation Submitted to the Faculty of the

DEPARTMENT OF PLANETARY SCIENCES

In Partial Fulfillment of the Requirements

For the Degree of

### DOCTOR OF PHILOSOPHY

In the Graduate College

THE UNIVERSITY OF ARIZONA

2024

### THE UNIVERSITY OF ARIZONA GRADUATE COLLEGE

As members of the Dissertation Committee, we certify that we have read the dissertation prepared by: *[Enter Student Name –remove brackets and italics after entering information]*, titled: *[Enter Dissertation Title]* 

and recommend that it be accepted as fulfilling the dissertation requirement for the Degree of Doctor of Philosophy.

|                                                                             | Date:                  |
|-----------------------------------------------------------------------------|------------------------|
| [Committee Chair Name]                                                      |                        |
|                                                                             | Date:                  |
| [Committee Member Nam <mark>e]</mark>                                       |                        |
|                                                                             | Date:                  |
| [Committee Member Name]                                                     |                        |
|                                                                             | Date:                  |
| [Committee Memb <mark>er Nam</mark> e]                                      |                        |
|                                                                             | Date:                  |
| [Committee Member Name]                                                     |                        |
|                                                                             |                        |
|                                                                             | 6                      |
| Final approval and acceptance of this dissertation is contingent upon the o | candidate's submission |
| of the final copies of the dissertation to the Graduate College.            |                        |

I hereby certify that I have read this dissertation prepared under my direction and recommend that it be accepted as fulfilling the dissertation requirement.

Date:

[Committee Chair Name] Dissertation Committee Chair [Academic Department]

## ACKNOWLEDGMENTS

Insert your acknowledgments here. They will have the same formatting as the rest of the document. They should be limited to one page, although this is not explicitly listed in the formatting requirements.

### LAND ACKNOWLEDGMENT

We respectfully acknowledge the University of Arizona is on the land and territories of Indigenous peoples. Today, Arizona is home to 22 federally recognized tribes, with Tucson being home to the O'odham and the Yaqui. Committed to diversity and inclusion, the University strives to build sustainable relationships with sovereign Native Nations and Indigenous communities through education offerings, partnerships, and community service.

## DEDICATION

Dedicated to Bratfest and how it allowed me to numb the pain.

# TABLE OF CONTENTS

| LIST OF FIGURES                     | 7  |
|-------------------------------------|----|
| LIST OF TABLES                      | 8  |
| ABSTRACT                            | 9  |
| CHAPTER 1 Sample Chapter            | 10 |
| <b>1.1 Introduction</b>             | 10 |
| 1.1.1 Subsections!                  | 10 |
| 1.2 Math Example                    | 10 |
| 1.3 References                      | 11 |
| <b>1.4 Figures</b>                  | 11 |
| CHAPTER 2 Another Example           | 13 |
| 2.1 Big Files                       | 13 |
| 2.2 Non-Breaking Spaces             | 13 |
| 2.3 Hyperlinks                      | 14 |
| <b>2.4 Tables</b>                   | 14 |
| APPENDIX A A Wild Appendix Appeared | 16 |
| REFERENCES                          | 17 |

# LIST OF FIGURES

| 1.1 | bort figure caption for LOF | .2 |
|-----|-----------------------------|----|
|-----|-----------------------------|----|

# LIST OF TABLES

| 2.1 \$ | Short table caption for LOT |  |  |  |  |  |  | • |  |  |  | • | • |  |  |  |  |  | 15 |
|--------|-----------------------------|--|--|--|--|--|--|---|--|--|--|---|---|--|--|--|--|--|----|
|--------|-----------------------------|--|--|--|--|--|--|---|--|--|--|---|---|--|--|--|--|--|----|

## ABSTRACT

This is where the body of your abstract goes. The abstract should summarize your work. There is no formal length limit/requirement that I could find as of the creation of this template.

#### Chapter 1

### Sample Chapter

### 1.1 Introduction

This is an example of a numbered section. You can also created unnumbered sections and subsections, although I recommend against it. If you create unnumbered sections you will have to add them to the Table of Contents manually with the addcontentsline command.<sup>1</sup>.

Note: All titles (chapters, sections, subsections, etc. must be in Title Case.)

#### An Unnumbered Section

This is an unnumbered section that has not been added to the Table of Contents.

#### 1.1.1 Subsections!

You can also create subsections. They follow the same rules as sections.

#### 1.2 Math Example

This is a real short example of using the equation environment.

$$y = mx + b \tag{1.1}$$

There is an awful lot that the equation environment and math mode can do for you.

<sup>&</sup>lt;sup>1</sup>By the way footnotes are a thing

#### 1.3 References

Here is an example of references using the natbib package. You can reference in a number of ways. The ones that are most useful are parenthetical (Author et al., 2002a,b) or inline, as in Author et al. (2002b) said this or that. You can also include information within the citation (e.g. Dumb and Dumber, 2003, doesn't have any page numbers). You don't even need to have the reference in your text to be included (see .tex file).

You can also cite your references directly inline using the **bibentry** command as follows: F. Author, S. Author, and T. Author. Random article about some crap. *Random Journal*, 666:1–20, Jan. 2002a

#### 1.4 Figures

On the next page is a figure inclusion using the 'graphicx' package. This puts figures on their own page by themselves. They don't need to be on separate pages, there is no requirement that they be on separate pages. If you want to put a figure on a page with text, don't include the p! option in square brackets at the begin figure command.

You can use most common file types with this package. Just make sure the file extension listed in the command matches the actual file.

Also note that the \caption command has an optional square-bracketed argument and a curly-bracketed argument. Whatever you put in square brackets will be used as the short caption, and will go into the List of Figures. The stuff in the curly brackets will be placed on the page under your figure.

You can reference a figure later using the \label command (Figure 1.1). This can also be done for sections and chapters (Section 1.4).

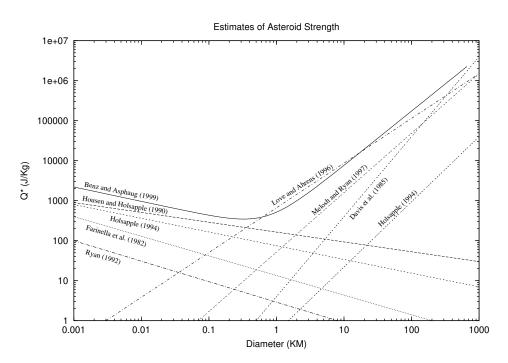

Figure 1.1: Sample figure caption (to appear below the actual figure).

#### Chapter 2

#### Another Example

#### 2.1 Big Files

For big projects (like a thesis) it is sometimes helpful to separate your chapters indo different documents. This can be done with the  $\input$  command. Simply save your chapter as a separate .tex file without a header or preamble, and then input it into the main dissertation file. Try to avoid using the  $\include$  command as  $IAT_EX$  can get cranky with the formatting when "including" a .tex file.

#### 2.2 Non-Breaking Spaces

The tilde character can be used to mark a non-breaking space. LATEX does a great job of lining words up, putting in line breaks where appropriate, and making the text flow properly. However, there are some cases where you really don't want LATEX to toss in a carriage return. The places that spring to mind are between numbers and their units, and between Figure and Table references and their values. So for example, you don't want something like this in your document:

Blah blah blah blah blah blah blah blah is 10 m from foo to bar.

So always use the tilde when you use numbers with units, like 9.8 m s<sup>-2</sup>, and with references, like Figure 1.1. This way  $\text{LAT}_{\text{EX}}$  will never put a line break between those elements.

#### 2.3 Hyperlinks

You may have noticed a lot of blue text in this template. Those are internal hyperlinks that are automatically set up by the hyperref package. You can change the colors of the links by messing with the options in the preamble. For the most part these links should set themselves up to work just fine by themselves. If you notice weird behavior you can usually find solutions online. If not the use of the hyperlinks is purely for convenience when working with large documents and is not required by the Grad College.

You can also use this package to include web links. Long links can sometimes escape the page margins though, so I recommend giving them custom text: A link to the UA Thesis guidelines.

#### 2.4 Tables

On the next page is a sample table, placed on the page by itself. Again, this table is pretty small, so it could probably just be placed on a page with text. To do this remove the p! from the command. Working with tables in LATEX is notoriously difficult (although Overleaf has made it easier of late), so make liberal use of StackExchange and Google.

A comment on deluxetable. deluxetable is a special table package from the AAS formatting standards that some people insist is much nicer than the default LATEX table. These people are wrong, and deluxetable is evil. Therefore I have not included a way for this template to work with deluxetable. If you want to try, that's your choice, but I cannot guarantee it won't break the template.

By the way, you can reference Tables like you can figures (Table 2.1).

 Table 2.1: Sample table caption (to appear with the actual table).

| Col A | Col B | Col C |  |  |  |  |  |  |
|-------|-------|-------|--|--|--|--|--|--|
| 1     | 2     | 3     |  |  |  |  |  |  |
| 4     | 5     | 6     |  |  |  |  |  |  |

# Appendix A

# A Wild Appendix Appeared

This is an appendix. Put appendixy things in it.

### References

- F. Author, S. Author, and T. Author. Random article about some crap. *Random Journal*, 666:1–20, Jan. 2002a.
- F. Author, S. Author, and T. Author. Some more random crap. Random Journal, 675:1–20, July 2002b.
- A. Dumb and B. Dumber. New and improved, no page numbers to get in the way. AGU Journal, 100(E99), 2003. doi: 10.1029/200300000000.
- H. Party and A. Party. What to do after the poster session. In Lunar and Planetary Science XXXV, number #9999. Lunar and Planetary Institute, Houston (CD-ROM), Mar. 2004.